# The uniquecounter package

## Heiko Oberdiek<sup>∗</sup>

## 2016/05/16 v1.3

#### **Abstract**

This package provides a kind of counter that provides unique number values. Several counters can be created by different names. The numeric values are not limited.

# **Contents**

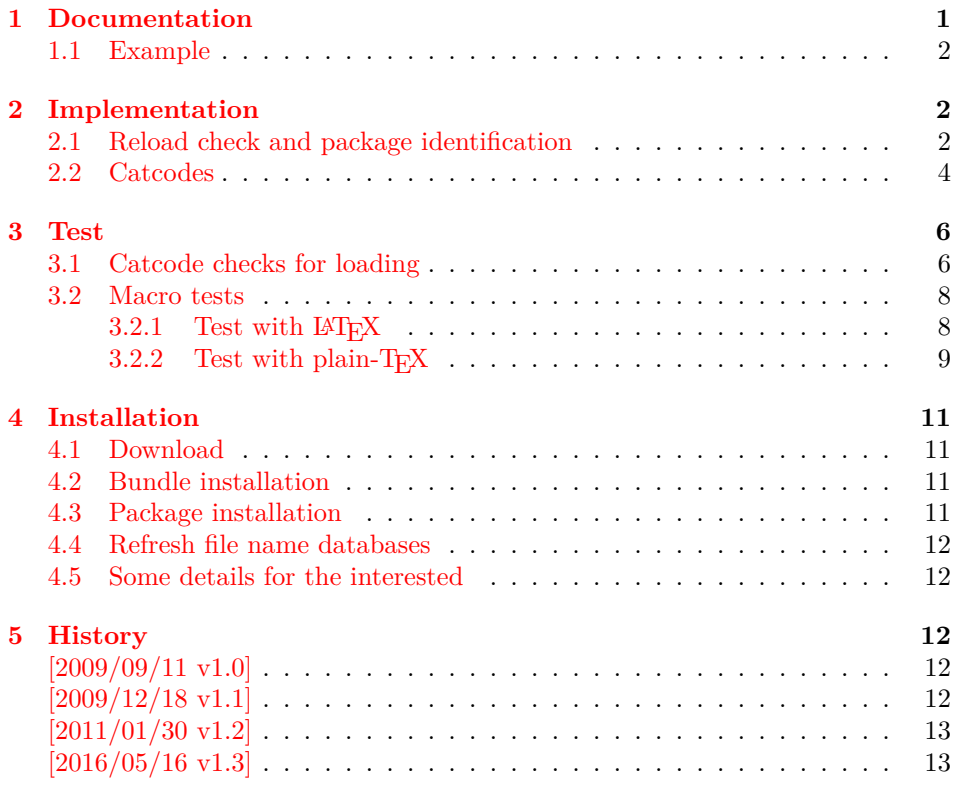

# <span id="page-0-0"></span>**1 Documentation**

\UniqueCounterNew {⟨*name*⟩}

Macro \UniqueCounterNew creates a new unique counter  $\langle name \rangle$ . An error is thrown, if the counter already exists.

<sup>∗</sup>Please report any issues at <https://github.com/ho-tex/oberdiek/issues>

\UniqueCounterCall {⟨*name*⟩} {⟨*code*⟩}

Macro **\UniqueCounterCall** calls the given  $\langle code \rangle$  with a new value of counter ⟨*name*⟩ as argument.

\UniqueCounterIncrement {⟨*name*⟩}

Macro \UniqueCounterIncrement generates a new value for the counter ⟨*name*⟩ by incrementing by one (globally).

#### \UniqueCounterGet {⟨*name*⟩}

Expandable macro \UniqueCounterGet returns the current value of counter ⟨*name*⟩

#### <span id="page-1-0"></span>**1.1 Example**

```
1 ⟨*example⟩
2 \documentclass{minimal}
3 \usepackage{uniquecounter}
4 \UniqueCounterNew{anchor}
5 \makeatletter
6 \newcommand*{\DefNewAnchorName}[2]{%
7 % #1 is unique counter value
8 % #2 is name of anchor
9 \@namedef{anchor@#2}{a#1}%
10 }
11 \newcommand*{\NewAnchorName}[1]{%
12 \UniqueCounterCall{anchor}\DefNewAnchorName{#1}%
13 }
14 \newcommand*{\PrintAnchorName}[1]{%
15 \@nameuse{anchor@#1}%
16 }
17 \begin{document}
18 \NewAnchorName{Top}%
19 \NewAnchorName{Left}%
20 \noindent
21 Top: \PrintAnchorName{Top}\\%
22 Left: \PrintAnchorName{Left}%
23 \end{document}
```

```
24 ⟨/example⟩
```
## <span id="page-1-1"></span>**2 Implementation**

⟨\*package⟩

#### <span id="page-1-2"></span>**2.1 Reload check and package identification**

Reload check, especially if the package is not used with LAT<sub>E</sub>X.

```
26 \begingroup\catcode61\catcode48\catcode32=10\relax%
```

```
27 \catcode13=5 \% ^^M
```

```
28 \endlinechar=13 %
```

```
29 \catcode35=6 % #
```

```
30 \catcode39=12 % '
```

```
31 \catcode44=12 \%,
```

```
32 \catcode45=12 % -
```

```
33 \catcode46=12 % .
```

```
34 \catcode58=12 % :
35 \catcode64=11 % @
36 \catcode123=1 % {
37 \catcode125=2 % }
38 \expandafter\let\expandafter\x\csname ver@uniquecounter.sty\endcsname
39 \ifx\x\relax % plain-TeX, first loading
40 \else
41 \def\empty{}%
42 \ifx\x\empty % LaTeX, first loading,
43 % variable is initialized, but \ProvidesPackage not yet seen
44 \else
45 \expandafter\ifx\csname PackageInfo\endcsname\relax
46 \det\{x \# 1 \# 2 \47 \immediate\write-1{Package #1 Info: #2.}%
48 }%
49 \else
50 \def\x#1#2{\PackageInfo{#1}{#2, stopped}}%
51 \qquad \qquad \text{f} i
52 \x{uniquecounter}{The package is already loaded}%
53 \aftergroup\endinput
54 \fi
55 \fi
56 \endgroup%
```
Package identification:

```
57 \begingroup\catcode61\catcode48\catcode32=10\relax%
58 \catcode13=5 % ^^M
59 \endlinechar=13 %
60 \catcode35=6 % #
61 \catcode39=12 % '
62 \catcode40=12 % (
63 \catcode41=12 % )
64 \catcode44=12 % ,
65 \catcode45=12 % -
66 \catcode46=12 % .
67 \catcode47=12 % /
68 \catcode58=12 % :
69 \catcode64=11 % @
70 \catcode91=12 % [
71 \catcode93=12 % ]
72 \catcode123=1 % {
73 \catcode125=2 % }
74 \expandafter\ifx\csname ProvidesPackage\endcsname\relax
75 \def\x#1#2#3[#4]{\endgroup
76 \immediate\write-1{Package: #3 #4}%
77 \xdef#1{#4}%
78 }%
79 \else
80 \def\x#1#2[#3]{\endgroup
81 #2[{#3}]%
82 \ifx#1\@undefined
83 \xdef#1{#3}%
84 \fi
85 \ifx#1\relax
86 \xdef#1{#3}%
87 \fi
88 }%
89 \fi
90 \expandafter\x\csname ver@uniquecounter.sty\endcsname
```

```
91 \ProvidesPackage{uniquecounter}%
92 [2016/05/16 v1.3 Provide unlimited unique counter (HO)]%
```
## <span id="page-3-0"></span>**2.2 Catcodes**

```
93 \begingroup\catcode61\catcode48\catcode32=10\relax%
94 \catcode13=5 % ^^M
95 \endlinechar=13 %
96 \catcode123=1 % {
97 \catcode125=2 % }
98 \catcode64=11 % @
99 \def\x{\endgroup
100 \expandafter\edef\csname uqc@AtEnd\endcsname{%
101 \endlinechar=\the\endlinechar\relax
102 \catcode13=\the\catcode13\relax
103 \catcode32=\the\catcode32\relax
104 \catcode35=\the\catcode35\relax
105 \catcode61=\the\catcode61\relax
106 \catcode64=\the\catcode64\relax
107 \catcode123=\the\catcode123\relax
108 \catcode125=\the\catcode125\relax
109 }%
110 }%
111 \x\catcode61\catcode48\catcode32=10\relax%
112 \catcode13=5 % ^^M
113 \endlinechar=13 %
114 \catcode35=6 % #
115 \catcode64=11 % @
116 \catcode123=1 % {
117 \catcode125=2 % }
118 \def\TMP@EnsureCode#1#2{%
119 \edef\uqc@AtEnd{%
120 \uqc@AtEnd
121 \catcode#1=\the\catcode#1\relax
122 }%
123 \catcode#1=#2\relax
124 }
125 \TMP@EnsureCode{33}{12}% !
126 \TMP@EnsureCode{39}{12}% '
127 \TMP@EnsureCode{42}{12}% *
128 \TMP@EnsureCode{43}{12}% +
129 \TMP@EnsureCode{46}{12}% .
130 \TMP@EnsureCode{47}{12}% /
131 \TMP@EnsureCode{91}{12}% [
132 \TMP@EnsureCode{93}{12}% ]
133 \TMP@EnsureCode{96}{12}% `
134 \edef\uqc@AtEnd{\uqc@AtEnd\noexpand\endinput}
135 \begingroup\expandafter\expandafter\expandafter\endgroup
136 \expandafter\ifx\csname RequirePackage\endcsname\relax
137 \def\TMP@RequirePackage#1[#2]{%
138 \begingroup\expandafter\expandafter\expandafter\endgroup
139 \expandafter\ifx\csname ver@#1.sty\endcsname\relax
140 \input #1.sty\relax
141 \fi
142 }%
143 \TMP@RequirePackage{bigintcalc}[2007/11/11]%
144 \TMP@RequirePackage{infwarerr}[2007/09/09]%
145 \else
```

```
146 \RequirePackage{bigintcalc}[2007/11/11]%
147 \RequirePackage{infwarerr}[2007/09/09]%
148 \fi
```
#### \uqc@IncNum

```
149 \begingroup\expandafter\expandafter\expandafter\endgroup
            150 \expandafter\ifx\csname numexpr\endcsname\relax
            151 \def\uqc@IncNum#1{%
            152 \begingroup
            153 \count@=\csname uqc@cnt@#1\endcsname\relax
            154 \advance\count@\@ne
            155 \expandafter\xdef\csname uqc@cnt@#1\endcsname{%
            156 \number\count@
            157 }%
            158 \ifnum\count@=2147483647 %
            159 \global\expandafter\let\csname uqc@inc@#1\endcsname
            160 \uqc@IncBig
            161 \fi
            162 \endgroup
            163 }%
            164 \else
            165 \def\uqc@IncNum#1{%
            166 \expandafter\xdef\csname uqc@cnt@#1\endcsname{%
            167 \number\numexpr\csname uqc@cnt@#1\endcsname+1%
            168 }%
            169 \ifnum\csname uqc@cnt@#1\endcsname=2147483647 %
            170 \global\expandafter\let\csname uqc@inc@#1\endcsname
            171 \uqc@IncBig
            172 \fi
            173 }%
            174 \fi
\uqc@IncBig
            175 \def\uqc@IncBig#1{%
            176 \expandafter\xdef\csname uqc@cnt@#1\endcsname{%
            177 \expandafter\expandafter\expandafter
            178 \BigIntCalcInc\csname uqc@cnt@#1\endcsname!%
            179 }%
            180 }
  \uqc@Def
```

```
181 \begingroup\expandafter\expandafter\expandafter\endgroup
182 \expandafter\ifx\csname newcommand\endcsname\relax
183 \def\uqc@Def#1{\def#1##1}%
184 \else
185 \def\uqc@Def#1{\newcommand*{#1}[1]}%
186 \fi
```
#### \UniqueCounterNew

```
187 \uqc@Def\UniqueCounterNew{%
```

```
188 \expandafter\ifx\csname uqc@cnt@#1\endcsname\relax
```

```
189 \expandafter\xdef\csname uqc@cnt@#1\endcsname{0}%
```

```
190 \global\expandafter\let\csname uqc@inc@#1\endcsname\uqc@IncNum
```
- \@PackageInfo{uniquecounter}{New unique counter `#1'}%
- \else

```
193 \@PackageError{uniquecounter}{Unique counter `#1' is already defined}\@ehc
```
- \fi
- }

## \UniqueCounterIncrement \uqc@Def\UniqueCounterIncrement{% \expandafter\ifx\csname uqc@cnt@#1\endcsname\relax \@PackageError{uniquecounter}{Unique counter `#1' is undefined}\@ehc \else \csname uqc@inc@#1\endcsname{#1}% 201  $\mathbf{f}$  } \UniqueCounterGet \uqc@Def\UniqueCounterGet{% \csname uqc@cnt@#1\endcsname } \UniqueCounterCall \uqc@Def\UniqueCounterCall{% \expandafter\ifx\csname uqc@cnt@#1\endcsname\relax \@PackageError{uniquecounter}{Unique counter `#1' is undefined}\@ehc \expandafter\uqc@Call\expandafter0% \else \UniqueCounterIncrement{#1}% \expandafter\expandafter\expandafter\uqc@Call \expandafter\expandafter\expandafter{% \csname uqc@cnt@#1\expandafter\endcsname\expandafter }% 216  $\overline{16}$ }

#### \uqc@Call

\long\def\uqc@Call#1#2{#2{#1}}%

```
219 \uqc@AtEnd%
```
⟨/package⟩

## <span id="page-5-0"></span>**3 Test**

### <span id="page-5-1"></span>**3.1 Catcode checks for loading**

```
221 ⟨*test1⟩
222 \catcode \{=1 \%223 \catcode`\}=2 %
224 \catcode`\#=6 %
225 \catcode`\@=11 %
226 \expandafter\ifx\csname count@\endcsname\relax
227 \countdef\count@=255 %
228 \fi
229 \expandafter\ifx\csname @gobble\endcsname\relax
230 \long\def\@gobble#1{}%
231 \fi
232 \expandafter\ifx\csname @firstofone\endcsname\relax
233 \long\def\@firstofone#1{#1}%
234 \fi
235 \expandafter\ifx\csname loop\endcsname\relax
236 \expandafter\@firstofone
237 \else
238 \expandafter\@gobble
```

```
239 \fi
240 {%
241 \def\loop#1\repeat{%
242 \def\body{#1}%
243 \iterate
244 }%
245 \def\iterate{%
246 \body
247 \let\next\iterate
248 \else
249 \let\next\relax
250 \setminusfi
251 \next
252 }%
253 \let\repeat=\fi
254 }%
255 \def\RestoreCatcodes{}
256 \count@=0 %
257 \loop
258 \edef\RestoreCatcodes{%
259 \RestoreCatcodes
260 \text{ \\cate\text{\\count@=\\the\text{\\cout@\text{\\relax}}261 }%
262 \ifnum\count@<255 %
263 \advance\count@ 1 %
264 \repeat
265
266 \def\RangeCatcodeInvalid#1#2{%
267 \count@=#1\relax
268 \loop
269 \catcode\count@=15 %
270 \ifnum\count@<#2\relax
271 \advance\count@ 1 %272 \repeat
273 }
274 \def\RangeCatcodeCheck#1#2#3{%
275 \count@=#1\relax
276 \loop
277 \ifnum#3=\catcode\count@
278 \else
279 \errmessage{%
280 Character \the\count@\space
281 with wrong catcode \the\catcode\count@\space
282 instead of \number#3%
283 }%
284 \fi
285 \ifnum\count@<#2\relax
286 \advance\count@ 1 %
287 \repeat
288 }
289 \def\space{ }
290 \expandafter\ifx\csname LoadCommand\endcsname\relax
291 \def\LoadCommand{\input uniquecounter.sty\relax}%
292 \fi
293 \def\Test{%
294 \RangeCatcodeInvalid{0}{47}%
295 \RangeCatcodeInvalid{58}{64}%
296 \RangeCatcodeInvalid{91}{96}%
```

```
297 \RangeCatcodeInvalid{123}{255}%
```
- \catcode`\@=12 %
- \catcode`\\=0 %
- \catcode`\%=14 %
- \LoadCommand
- \RangeCatcodeCheck{0}{36}{15}%
- \RangeCatcodeCheck{37}{37}{14}%
- \RangeCatcodeCheck{38}{47}{15}%
- \RangeCatcodeCheck{48}{57}{12}%
- \RangeCatcodeCheck{58}{63}{15}%
- \RangeCatcodeCheck{64}{64}{12}%
- \RangeCatcodeCheck{65}{90}{11}%
- \RangeCatcodeCheck{91}{91}{15}%
- \RangeCatcodeCheck{92}{92}{0}%
- \RangeCatcodeCheck{93}{96}{15}%
- \RangeCatcodeCheck{97}{122}{11}%
- \RangeCatcodeCheck{123}{255}{15}%
- \RestoreCatcodes
- }
- \Test
- \csname @@end\endcsname
- \end
- ⟨/test1⟩

## <span id="page-7-0"></span>**3.2 Macro tests**

#### <span id="page-7-1"></span>**3.2.1 Test with LATEX**

```
320 ⟨*test2⟩
321 \NeedsTeXFormat{LaTeX2e}
322 \nofiles
323 \documentclass{minimal}
324 \usepackage{uniquecounter}[2016/05/16]
325 \usepackage{qstest}
326 \IncludeTests{*}
327 \LogTests{log}{*}{*}
328
329 \newcommand*{\CheckValue}[2]{%
330 \Expect*{#2}*{\UniqueCounterGet{#1}}%
331 }
332 \newcommand*{\CheckSpace}[1]{%
333 \sbox0{#1}%
334 \Expect{0.0pt}*{\the\wd0}%
335 }
336
337 \begin{qstest}{creation}{creation}
338 \CheckSpace{%
339 \UniqueCounterNew{test}%
340 }%
341 \CheckValue{test}{0}%
342 \end{qstest}
343
344 \begin{qstest}{increment}{increment}
345 \CheckSpace{%
346 \UniqueCounterIncrement{test}%
347 }%
348 \CheckValue{test}{1}%
349 \makeatletter
350 \def\uqc@cnt@test{2147483645}%
```

```
351 \CheckValue{test}{2147483645}%
352 \CheckSpace{%
353 \UniqueCounterIncrement{test}%
354 }%
355 \CheckValue{test}{2147483646}%
356 \CheckSpace{%
357 \UniqueCounterIncrement{test}%
358 }%
359 \Expect{true}*{\ifx\uqc@inc\uqc@NumInc true\else false\fi}%
360 \CheckValue{test}{2147483647}%
361 \CheckSpace{%
362 \UniqueCounterIncrement{test}%
363 }%
364 \CheckValue{test}{2147483648}%
365 \CheckSpace{%
366 \UniqueCounterIncrement{test}%
367 }%
368 \CheckValue{test}{2147483649}%
369 \end{qstest}
370
371 \begin{qstest}{call}{call}
372 \def\CheckCall#1#2{%
373 \Expect{#1}{#2}%
374 }%
375 \CheckSpace{%
376 \UniqueCounterNew{foo}%
377 }%
378 \CheckValue{foo}{0}%
379 \def\Check#1{%
380 \CheckSpace{%
381 \UniqueCounterCall{foo}{\CheckCall}{#1}%
382 }%
383 \CheckValue{foo}{#1}%
384 }%
385 \Check{1}%
386 \Check{2}%
387 \Check{3}%
388 \Check{4}%
389 \Check{5}%
390 \Check{6}%
391 \Check{7}%
392 \Check{8}%
393 \Check{9}%
394 \Check{10}%
395 \Check{11}%
396 \Check{12}%
397 \end{qstest}
398
399 \csname @@end\endcsname
400 ⟨/test2⟩
```
#### <span id="page-8-0"></span>**3.2.2 Test with plain-TEX**

```
401 ⟨*test3⟩
402 \input uniquecounter.sty\relax
403 \catcode`\@=11 %
404 \def\CheckValue#1#2{%
405 \begingroup
406 \edef\A{#2}%
```

```
407 \edef\B{\UniqueCounterGet{#1}}%
408 \ifx\A\B
409 \else
410 \@PackageError{TEST}{Failed: \A\space<> \B}\@ehc
411 \fi
412 \endgroup
413 }
414 \def\CheckSpace#1{%
415 \setbox0=\hbox{#1}%
416 \ifdim\wd0=\z@
417 \else
418 \@PackageError{TEST}{Failed: 0.0pt <> \the\wd0}\@ehc
419 \fi
420 }
421
422 \begingroup
423 \CheckSpace{%
424 \UniqueCounterNew{test}%
425 }%
426 \CheckValue{test}{0}%
427 \endgroup
428
429 \begingroup
430 \CheckSpace{%
431 \UniqueCounterIncrement{test}%
432 }%
433 \CheckValue{test}{1}%
434 \def\uqc@cnt@test{2147483645}%
435 \CheckValue{test}{2147483645}%
436 \CheckSpace{%
437 \UniqueCounterIncrement{test}%
438 }%
439 \CheckValue{test}{2147483646}%
440 \CheckSpace{%
441 \UniqueCounterIncrement{test}%
442 }%
443 \ifx\uqc@inc\uqc@NumInc
444 \else
445 \@PackageError{TEST}{Failed: wrong inc function}\@ehc
446 \fi
447 \CheckValue{test}{2147483647}%
448 \CheckSpace{%
449 \UniqueCounterIncrement{test}%
450 }%
451 \CheckValue{test}{2147483648}%
452 \CheckSpace{%
453 \UniqueCounterIncrement{test}%
454 }%
455 \CheckValue{test}{2147483649}%
456 \endgroup
457 \begingroup
458 \def\CheckCall#1#2{%
459 \begingroup
460 \def\A{#1}%
461 \def\B{#2}%
462 \ifx\A\B
463 \else
464 \@PackageError{TEST}{Failed: \A\space <> \B}\@ehc
```

```
10
```

```
465 \fi
466 \endgroup
467 }%
468 \CheckSpace{%
469 \UniqueCounterNew{foo}%
470 }%
471 \CheckValue{foo}{0}%
472 \CheckSpace{%
473 \UniqueCounterCall{foo}{\CheckCall}{1}%
474 }%
475 \CheckSpace{%
476 \UniqueCounterCall{foo}{\CheckCall}{2}%
477 }%
478 \CheckValue{foo}{2}%
479 \endgroup
480 \csname @@end\endcsname\end
481 ⟨/test3⟩
```
## <span id="page-10-0"></span>**4 Installation**

#### <span id="page-10-1"></span>**4.1 Download**

Package. This package is available on CTAN<sup>[1](#page-10-4)</sup>:

**[CTAN:macros/latex/contrib/oberdiek/uniquecounter.dtx](https://ctan.org/tex-archive/macros/latex/contrib/oberdiek/uniquecounter.dtx)** The source file.

**[CTAN:macros/latex/contrib/oberdiek/uniquecounter.pdf](https://ctan.org/tex-archive/macros/latex/contrib/oberdiek/uniquecounter.pdf)** Documentation.

**Bundle.** All the packages of the bundle 'oberdiek' are also available in a TDS compliant ZIP archive. There the packages are already unpacked and the documentation files are generated. The files and directories obey the TDS standard.

**[CTAN:install/macros/latex/contrib/oberdiek.tds.zip](http://mirrors.ctan.org/install/macros/latex/contrib/oberdiek.tds.zip)**

*TDS* refers to the standard "A Directory Structure for TEX Files" ([CTAN:tds/](https://ctan.org/tex-archive/tds/tds.pdf) [tds.pdf](https://ctan.org/tex-archive/tds/tds.pdf)). Directories with texmf in their name are usually organized this way.

#### <span id="page-10-2"></span>**4.2 Bundle installation**

**Unpacking.** Unpack the oberdiek.tds.zip in the TDS tree (also known as texmf tree) of your choice. Example (linux):

unzip oberdiek.tds.zip -d ~/texmf

**Script installation.** Check the directory TDS:scripts/oberdiek/ for scripts that need further installation steps. Package attachfile2 comes with the Perl script pdfatfi.pl that should be installed in such a way that it can be called as pdfatfi. Example (linux):

```
chmod +x scripts/oberdiek/pdfatfi.pl
cp scripts/oberdiek/pdfatfi.pl /usr/local/bin/
```
### <span id="page-10-3"></span>**4.3 Package installation**

**Unpacking.** The .dtx file is a self-extracting docstrip archive. The files are extracted by running the .dtx through plain T<sub>E</sub>X:

tex uniquecounter.dtx

```
\rm ^1 CTAN : pkg/unique<br>counter
```
**TDS.** Now the different files must be moved into the different directories in your installation TDS tree (also known as texmf tree):

```
uniquecounter.sty \rightarrow tex/generic/oberdiek/uniquecounter.sty
uniquecounter.pdf \rightarrow doc/latex/oberdiek/uniquecounter.pdf
uniquecounter-example.tex \rightarrow doc/latex/oberdiek/uniquecounter-example.tex
test/uniquecounter-test1.tex \rightarrow doc/latex/oberdiek/test/uniquecounter-test1.tex
test/uniquecounter-test2.tex \rightarrow doc/latex/oberdiek/test/uniquecounter-test2.tex
test/uniquecounter-test3.tex → doc/latex/oberdiek/test/uniquecounter-test3.tex
\hspace{1.5cm} \rightarrow \texttt{source/latex/oberdiek/uniquecounter.dat}
```
If you have a docstrip.cfg that configures and enables docstrip's TDS installing feature, then some files can already be in the right place, see the documentation of docstrip.

#### <span id="page-11-0"></span>**4.4 Refresh file name databases**

If your TEX distribution (teTEX, mikTEX, ...) relies on file name databases, you must refresh these. For example, teTEX users run texhash or mktexlsr.

## <span id="page-11-1"></span>**4.5 Some details for the interested**

**Unpacking with LATEX.** The .dtx chooses its action depending on the format:

plain T<sub>E</sub>X: Run docstrip and extract the files.

**LATEX:** Generate the documentation.

If you insist on using LAT<sub>E</sub>X for docstrip (really, docstrip does not need LAT<sub>E</sub>X), then inform the autodetect routine about your intention:

```
latex \let\install=y\input{uniquecounter.dtx}
```
Do not forget to quote the argument according to the demands of your shell.

**Generating the documentation.** You can use both the .dtx or the .drv to generate the documentation. The process can be configured by the configuration file ltxdoc.cfg. For instance, put this line into this file, if you want to have A4 as paper format:

\PassOptionsToClass{a4paper}{article}

An example follows how to generate the documentation with pdfIAT<sub>EX</sub>:

```
pdflatex<sub>\cup</sub>uniquecounter.dtx
makeindex \cup -s \cup gain.ist \cup unique counter.idxpdflatex<sub>\sqcup</sub>uniquecounter.dtx
\small{\texttt{makeindex}_{\texttt{u}}\texttt{-}\texttt{s}_{\texttt{u}}\texttt{gind}.\texttt{ist}_{\texttt{u}}\texttt{uniquecounter}.\texttt{idx}}pdflatex<sub>[d</sub>uniquecounter.dtx
```
## <span id="page-11-2"></span>**5 History**

#### <span id="page-11-3"></span>**[2009/09/11 v1.0]**

• First public version.

## <span id="page-11-4"></span>**[2009/12/18 v1.1]**

• Bug fix in  $\UniqueCounterCall$  for values  $> 9$  (bug report of Lev Bishop).

# <span id="page-12-0"></span>**[2011/01/30 v1.2]**

• Already loaded package files are not input in plain TEX.

# <span id="page-12-1"></span>**[2016/05/16 v1.3]**

• Documentation updates.

# **6 Index**

Numbers written in italic refer to the page where the corresponding entry is described; numbers underlined refer to the code line of the definition; plain numbers refer to the code lines where the entry is used.

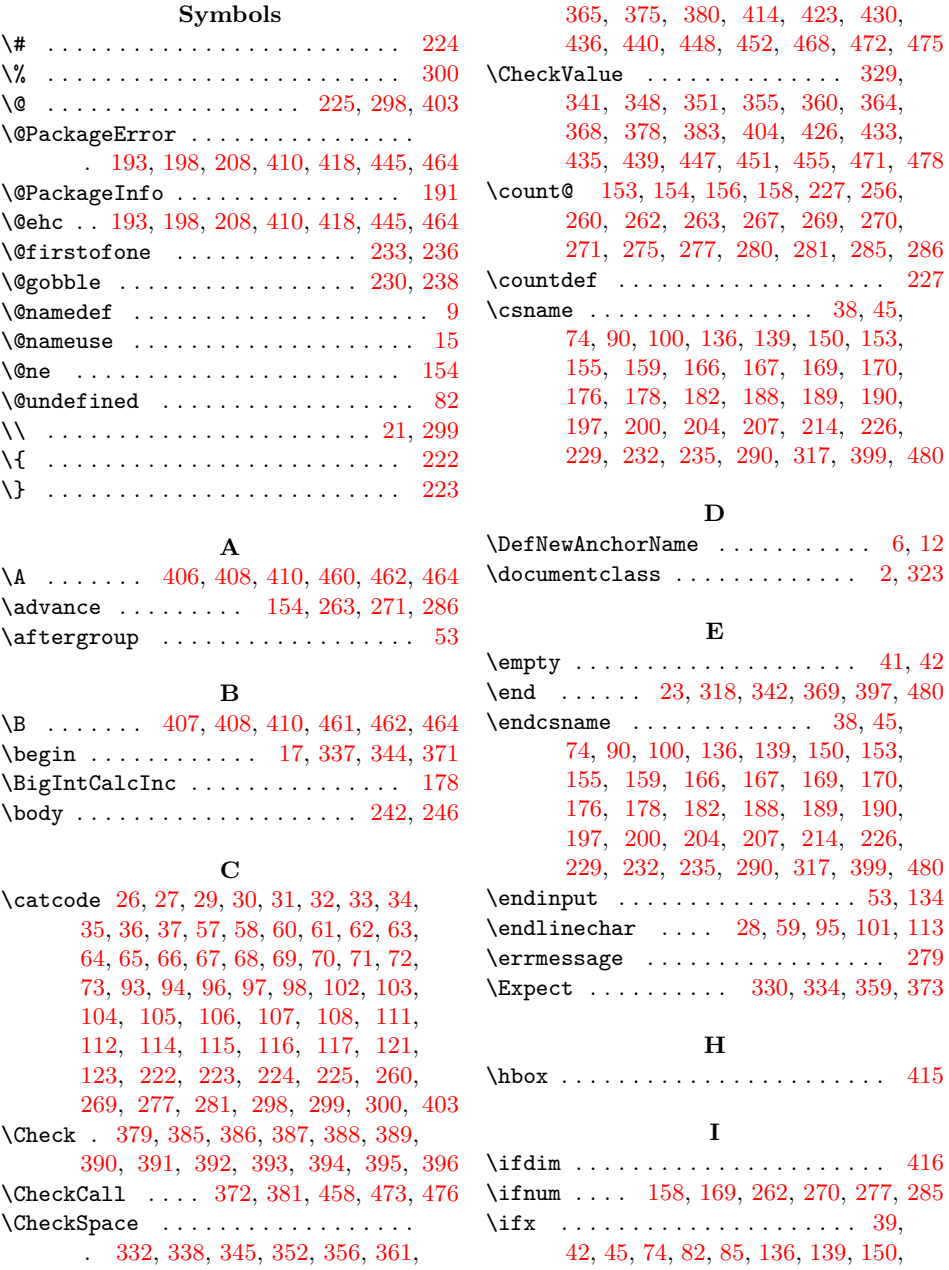

<span id="page-13-0"></span>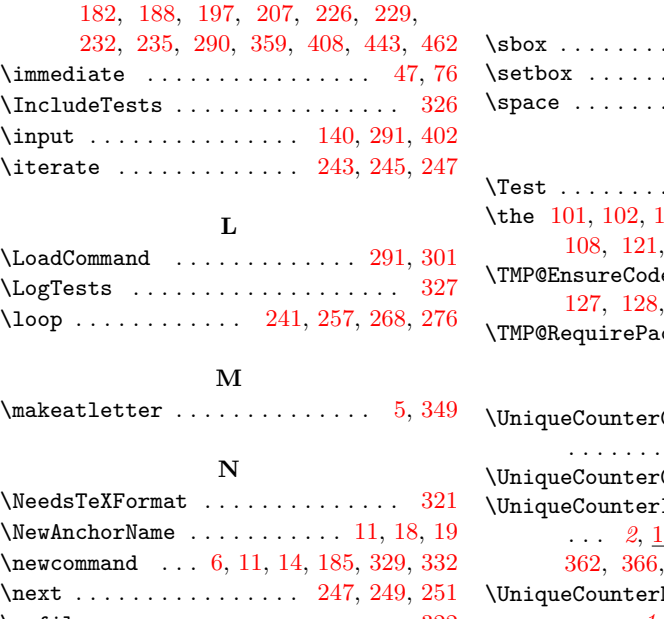

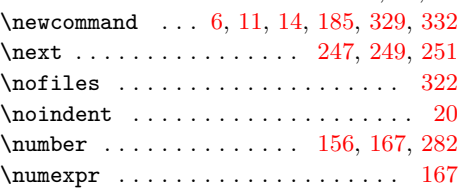

## **P**

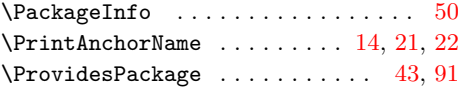

# **R**

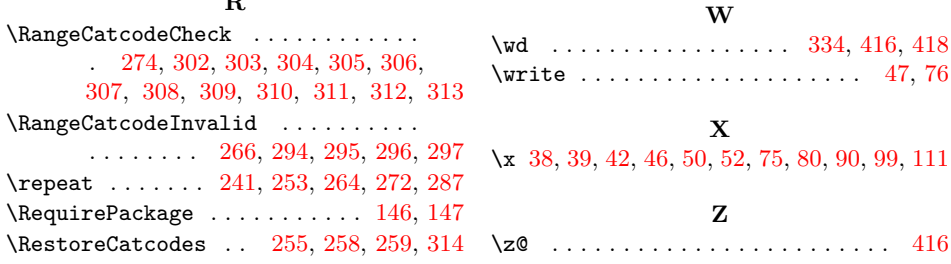

## **S**  $\ldots \ldots \ldots \ldots \ldots$  . . . . . . . 333 . . . . . . . . . . . . . . . 415  $\,$  . 280, 281, 289, 410, 464

#### **T**

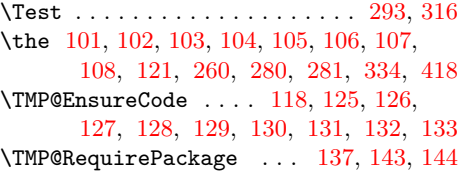

# $\frac{U}{C_2}$

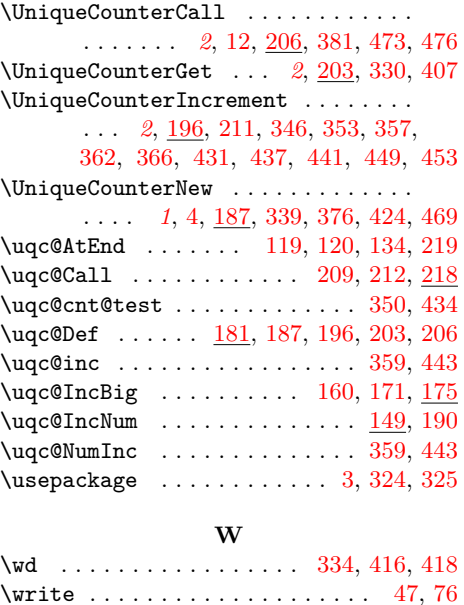